# **AACGM-v2 Python library**

*Release 2.6.1*

**Sep 11, 2020**

# **Contents**

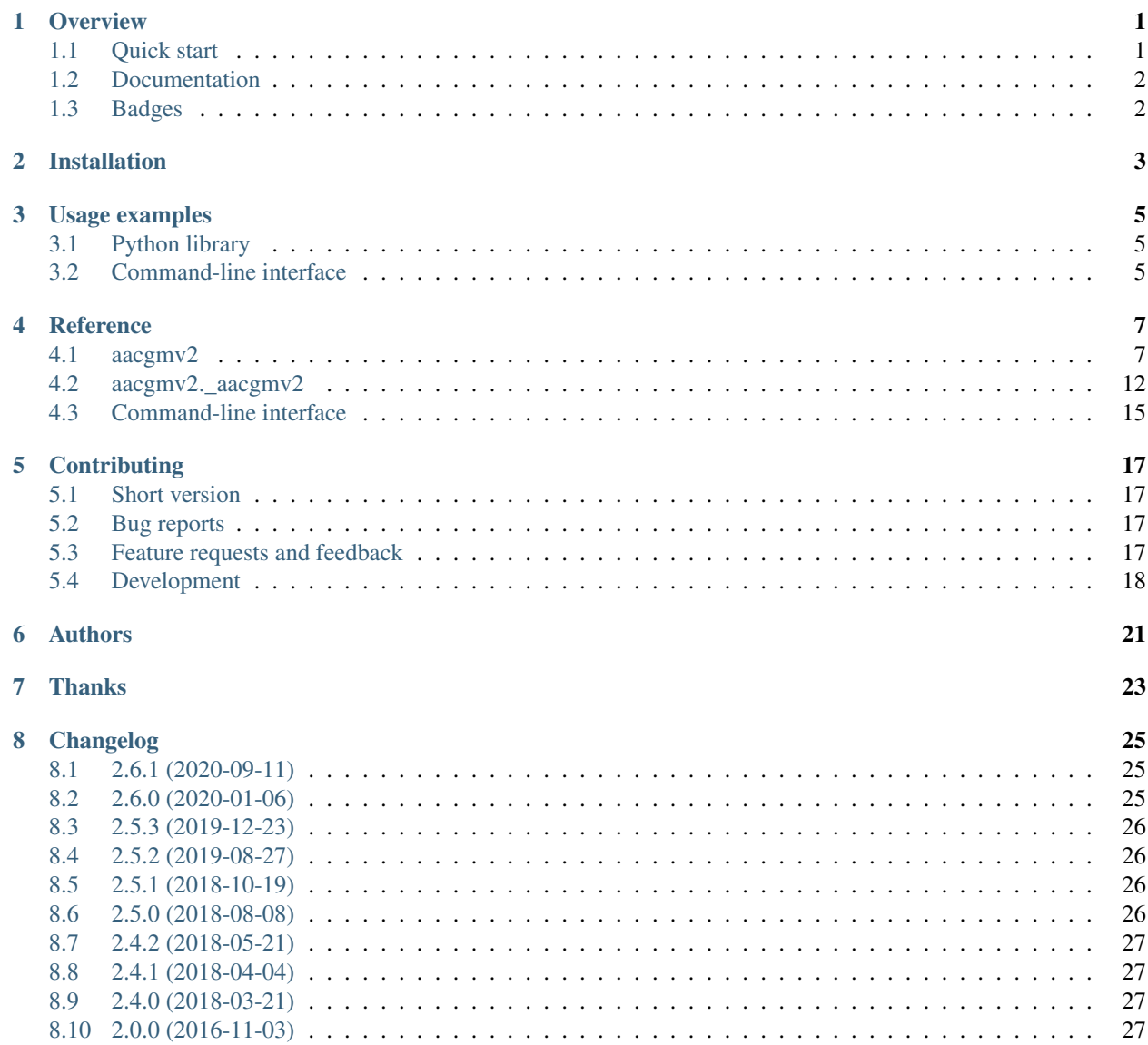

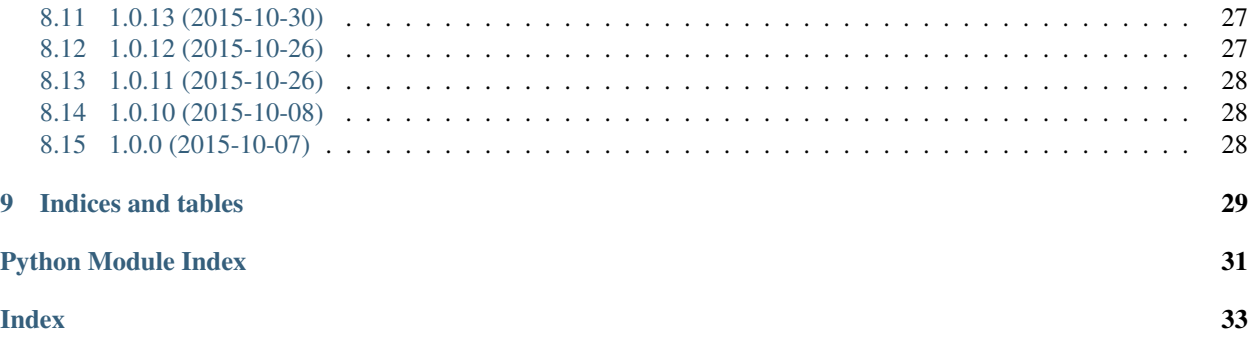

### **Overview**

<span id="page-4-0"></span>This is a Python wrapper for the [AACGM-v2 C library,](http://superdarn.thayer.dartmouth.edu/aacgm.html) which allows converting between geographic and magnetic coordinates. The currently included version of the C library is 2.6. The package is free software (MIT license). When referencing this package, please cite both the package DOI and the AACGM-v2 journal article:

Shepherd, S. G. (2014), Altitude-adjusted corrected geomagnetic coordinates: Definition and functional approximations, Journal of Geophysical Research: Space Physics, 119, 7501–7521, doi:10.1002/2014JA020264.

### <span id="page-4-1"></span>**1.1 Quick start**

Install (requires NumPy):

```
pip install aacgmv2
```
Convert between AACGM and geographic coordinates:

```
>>> import aacgmv2
>>> import datetime as dt
>>> import numpy as np
>>> np.set_printoptions(formatter={'float_kind': lambda x:'{:.4f}'.format(x)})
>>> # geo to AACGM, single numbers
>>> dtime = dt.datetime(2013, 11, 3)
>>> np.array(aacgmv2.get_aacgm_coord(60, 15, 300, dtime))
array([57.4736, 93.6111, 1.4816])
>>> # AACGM to geo, mix arrays/numbers
>>> np.array2string(np.array(aacgmv2.convert_latlon_arr([90, -90], 0, 0, dtime,
˓→method_code="A2G"))).replace('\n', '')
'[[82.9686 -74.3390] [-84.6501 125.8476] [14.1246 12.8772]]'
```
#### Convert between AACGM and MLT:

```
>>> import aacgmv2
>>> import datetime as dt
>>> import numpy as np
>>> np.set_printoptions(formatter={'float_kind': lambda x:'{:.4f}'.format(x)})
>>> # MLT to AACGM
>>> dtime = dt.datetime(2013, 11, 3, 0, 0, 0)
>>> np.array(aacgmv2.convert_mlt([1.4822189, 12], dtime, m2a=True))
array([93.6203, -108.6130])
```
If you don't know or use Python, you can also use the command line. See details in the full documentation.

# <span id="page-5-0"></span>**1.2 Documentation**

<https://aacgmv2.readthedocs.io/en/latest/> <http://superdarn.thayer.dartmouth.edu/aacgm.html>

# <span id="page-5-1"></span>**1.3 Badges**

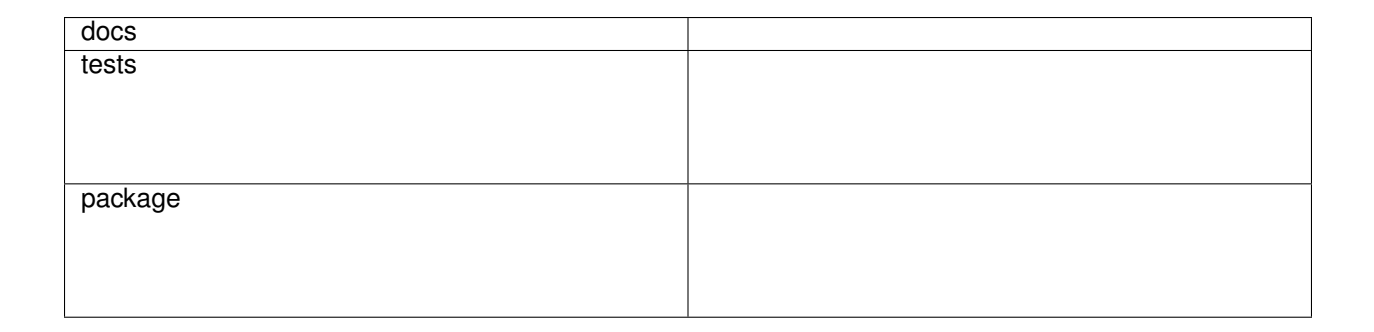

# Installation

<span id="page-6-0"></span>This package requires NumPy, which you can install alone or as a part of SciPy. [Some Python distributions](https://www.scipy.org/install.html#distributions) come with NumPy/SciPy pre-installed. For Python distributions without NumPy/SciPy, Windows/Mac users should install [pre-compiled binaries of NumPy/SciPy,](https://www.scipy.org/scipylib/download.html#official-source-and-binary-releases) and Linux users may have NumPy/SciPy available in [their repositories.](https://www.scipy.org/scipylib/download.html#third-party-vendor-package-managers)

When you have NumPy, install this package at the command line using  $p \text{ i} p^1$  $p \text{ i} p^1$ :

pip install aacgmv2

The package has been tested with the following setups (others might work, too):

- Mac (64 bit), Windows (32/64 bit), and Linux (64 bit)
- Python 2.7 (except Windows), 3.6, 3.7 (except Windows 64 bit), and 3.8 (except Windows 64 bit)

<span id="page-6-1"></span><sup>&</sup>lt;sup>1</sup> pip is included with Python 2 from v2.7.16 and Python 3 from v3.6. If you don't have pip, [get it here.](https://pip.pypa.io/en/stable/installing/)

## Usage examples

### <span id="page-8-1"></span><span id="page-8-0"></span>**3.1 Python library**

For full documentation of the functions, see *[Reference](#page-10-1)* → *aacgmv2*.

For examples on converting between AACGM and geographic coordinates and AACGM and MLT, see *[Overview](#page-4-0)* → *[Quick Start](#page-4-0)*.

### <span id="page-8-2"></span>**3.2 Command-line interface**

The Python package also installs a command called aacgmv2 with several sub-commands that allow conversion between geographic/geodetic and AACGM-v2 magnetic coordinates (mlat, mlon, and mlt). The command-line interface allows you to make use of the Python library even if you don't know or use Python. See *Reference* → *[Command-line](#page-18-0) [interface](#page-18-0)* for a list of arguments to the commands. Below are some simple usage examples.

#### **3.2.1 Convert geographical/magnetic coordinates**

Produce a file called e.g. input.txt with the input latitudes, longitudes and altitudes on each row separated by whitespace:

```
# lat lon alt
# comment lines like these are ignored
60 15 300
61 15 300
62 15 300
```
To convert this to AACGM-v2 for the date 2015-02-24, run the command python  $-m$  aacgmv2 convert  $-i$ input.txt  $-\circ$  output.txt  $-d$  20150224. The output file will look like this:

57.47612194 93.55719875 1.04566346 58.53323704 93.96069212 1.04561304 59.58522105 94.38968625 1.04556369

Alternatively, you can skip the files and just use command-line piping:

```
$ echo 60 15 300 | python -m aacgmv2 convert -d 20150224
57.47612194 93.55719875 1.04566346
```
### **3.2.2 Convert MLT**

This works in much the same way as convert. The file should only contain a single column of numbers (MLTs or magnetic longitudes, depending on which way you're converting):

1 12 23

To convert these MLTs to magnetic longitudes at 2015-02-24 14:00:15, run e.g. python aacgmv2 convert\_mlt 20150224140015 -i input.txt -o output.txt -v (note that the date/time is a required parameter). The output file will then look like this:

-120.34354125 44.65645875 -150.34354125

Like with convert, you can use stdin/stdout instead of input/output files:

```
$ echo 12 | python -m aacgmv2 convert_mlt 20150224140015 -v
44.65645875
```
## **Reference**

### <span id="page-10-4"></span><span id="page-10-1"></span><span id="page-10-0"></span>**4.1 aacgmv2**

These functions are available when you import aacgmv2.

<span id="page-10-3"></span>Functions to convert between geographic/geodetic and AACGM-V2 magnetic coordinates

aacgmv2.**logger** Logger handle

Type (logger)

aacgmv2.**high\_alt\_coeff** Upper altitude limit for using coefficients in km

Type (float)

aacgmv2.**high\_alt\_trace** Upper altitude limit for using field-line tracing in km

Type (float)

aacgmv2.**AACGM\_V2\_DAT\_PREFIX** Location of AACGM-V2 coefficient files with the file prefix

Type (str)

aacgmv2.**IGRF\_COEFFS** Filename, with directory, of IGRF coefficients

Type (str)

<span id="page-10-2"></span>Pythonic wrappers for AACGM-V2 C functions.

aacgmv2.wrapper.**convert\_bool\_to\_bit**(*a2g=False*, *trace=False*, *allowtrace=False*, *badidea=False*, *geocentric=False*)

convert boolian flags to bit code specification

Parameters

- <span id="page-11-0"></span>•  $a2g$  ((bool)) – True for AACGM-v2 to geographic (geodetic), False otherwise (default=False)
- **trace** ((bool)) If True, use field-line tracing, not coefficients (default=False)
- **allowtrace** ((bool)) If True, use trace only above 2000 km (default=False)
- **badidea** ( $(boo1)$ ) If True, use coefficients above 2000 km (default=False)
- **geocentric** ((bool)) True for geodetic, False for geocentric w/RE=6371.2 (default=False)

Returns bit\_code – code specification in bits

#### Return type (int)

aacgmv2.wrapper.**convert\_latlon**(*in\_lat*, *in\_lon*, *height*, *dtime*, *method\_code='G2A'*) Converts between geomagnetic coordinates and AACGM coordinates

#### **Parameters**

- **in\_lat** ((float)) Input latitude in degrees N (code specifies type of latitude)
- **in** lon ( $(fload)$ ) Input longitude in degrees E (code specifies type of longitude)
- **height** ((float)) Altitude above the surface of the earth in km
- **dtime** ((datetime)) Datetime for magnetic field
- **method** code ((str or int)) Bit code or string denoting which type(s) of conversion to perform G2A - geographic (geodetic) to AACGM-v2 A2G - AACGM-v2 to geographic (geodetic) TRACE - use field-line tracing, not coefficients ALLOWTRACE - use trace only above 2000 km BADIDEA - use coefficients above 2000 km GEOCENTRIC assume inputs are geocentric w/ RE=6371.2 (default is "G2A")

#### Returns

- **out\_lat** (*(float)*) Output latitude in degrees N
- out\_lon (*(float)*) Output longitude in degrees E
- **out\_r** (*(float)*) Geocentric radial distance (R\_Earth) or altitude above the surface of the Earth (km)

#### Raises

- **ValueError if input is incorrect** –
- **RuntimeError if unable to set AACGMV2 datetime** –

aacgmv2.wrapper.**convert\_latlon\_arr**(*in\_lat*, *in\_lon*, *height*, *dtime*, *method\_code='G2A'*) Converts between geomagnetic coordinates and AACGM coordinates.

#### Parameters

- **in\_lat** ((np.ndarray or list or float)) Input latitude in degrees N (method\_code specifies type of latitude)
- **in\_lon** ((np.ndarray or list or float)) Input longitude in degrees E (method\_code specifies type of longitude)
- **height** ((np.ndarray or list or float)) Altitude above the surface of the earth in km
- **dtime** ((datetime)) Single datetime object for magnetic field

<span id="page-12-0"></span>• **method** code ((int or  $str)$ ) – Bit code or string denoting which type(s) of conversion to perform G2A - geographic (geodetic) to AACGM-v2 A2G - AACGM-v2 to geographic (geodetic) TRACE - use field-line tracing, not coefficients ALLOWTRACE - use trace only above 2000 km BADIDEA - use coefficients above 2000 km GEOCENTRIC assume inputs are geocentric w/  $RE=6371.2$  (default = "G2A")

#### Returns

- out\_lat (*(np.ndarray)*) Output latitudes in degrees N
- out\_lon (*(np.ndarray)*) Output longitudes in degrees E
- out\_r (*(np.ndarray)*) Geocentric radial distance (R\_Earth) or altitude above the surface of the Earth (km)

#### Raises

- **ValueError if input is incorrect** –
- **RuntimeError if unable to set AACGMV2 datetime** –

#### **Notes**

At least one of in lat, in lon, and height must be a list or array.

If errors are encountered, NaN or Inf will be included in the input so that all successful calculations are returned. To select only good values use a function like *np.isfinite*.

Multi-dimensional arrays are not allowed.

aacgmv2.wrapper.**convert\_mlt**(*arr*, *dtime*, *m2a=False*)

Converts between magnetic local time (MLT) and AACGM-v2 longitude

#### Parameters

- **arr** ((array-like or float)) Magnetic longitudes (degrees E) or MLTs (hours) to convert
- **dtime** ((array-like or datetime.datetime)) Date and time for MLT conversion in Universal Time (UT).
- **m2a** ((bool)) Convert MLT to AACGM-v2 longitude (True) or magnetic longitude to MLT (False). (default=False)

Returns out – Converted coordinates/MLT in degrees E or hours (as appropriate)

Return type (np.ndarray)

#### **Notes**

This routine previously based on Laundal et al. 2016, but now uses the improved calculation available in AACGM-V2.4.

aacgmv2.wrapper.**convert\_str\_to\_bit**(*method\_code*) convert string code specification to bit code specification

> **Parameters method\_code** ((str)) – Bitwise code for passing options into converter (default=0) G2A - geographic (geodetic) to AACGM-v2 A2G - AACGM-v2 to geographic (geodetic) TRACE - use field-line tracing, not coefficients ALLOWTRACE - use trace only above 2000 km BADIDEA - use coefficients above 2000 km GEOCENTRIC - assume inputs are geocentric w/ RE=6371.2

<span id="page-13-0"></span>Returns bit code – Method code specification in bits

Return type (int)

#### **Notes**

Multiple codes should be seperated by pipes 'l'. Invalid parts of the code are ignored and no code defaults to 'G2A'.

aacgmv2.wrapper.**get\_aacgm\_coord**(*glat*, *glon*, *height*, *dtime*, *method='ALLOWTRACE'*)

Get AACGM latitude, longitude, and magnetic local time

#### **Parameters**

- **glat** ((float)) Geodetic latitude in degrees N
- **glon** ((float)) Geodetic longitude in degrees E
- height ((float)) Altitude above the surface of the earth in km
- **dtime** ((datetime)) Date and time to calculate magnetic location
- **method**  $((str))$  String denoting which type(s) of conversion to perform TRACE use field-line tracing, not coefficients ALLOWTRACE - use trace only above 2000 km BADIDEA - use coefficients above 2000 km GEOCENTRIC - assume inputs are geocentric w/ RE=6371.2 (default = "TRACE")

#### Returns

- **mlat** (*(float)*) magnetic latitude in degrees N
- **mlon** (*(float*)) magnetic longitude in degrees E
- **mlt** (*(float*)) magnetic local time in hours

aacgmv2.wrapper.**get\_aacgm\_coord\_arr**(*glat*, *glon*, *height*, *dtime*, *method='ALLOWTRACE'*) Get AACGM latitude, longitude, and magnetic local time

#### **Parameters**

- **glat** ((np.array or list)) Geodetic latitude in degrees N
- **glon** ((np.array or list)) Geodetic longitude in degrees E
- **height** ( $(np.array$  or  $list)$ ) Altitude above the surface of the earth in km
- **dtime** ((datetime)) Date and time to calculate magnetic location
- **method** ((str)) String denoting which type(s) of conversion to perform TRACE use field-line tracing, not coefficients ALLOWTRACE - use trace only above 2000 km BADIDEA - use coefficients above 2000 km GEOCENTRIC - assume inputs are geocentric  $w/RE = 6371.2$  (default = "TRACE") (default = "TRACE")

#### Returns

- **mlat** (*(float)*) magnetic latitude in degrees N
- **mlon** (*(float)*) magnetic longitude in degrees E
- **mlt** (*(float*)) magnetic local time in hours

aacgmv2.wrapper.**set\_coeff\_path**(*igrf\_file=False*, *coeff\_prefix=False*) Sets the IGRF\_COEFF and AACGMV\_V2\_DAT\_PREFIX environment variables.

#### **Parameters**

- <span id="page-14-1"></span>• **igrf** file ((str or bool)) – Full filename of IGRF coefficient file. True to use aacgmv2.IGRF\_COEFFS, or False to leave as is. (default=False)
- **coeff\_prefix** ((str or bool)) Location and file prefix for aacgm coefficient files, True to use aacgmv2.AACGM\_V2\_DAT\_PREFIX, or False to leave as is. (default=False)

aacgmv2.wrapper.**test\_height**(*height*, *bit\_code*)

Test the input height and ensure it is appropriate for the method

#### Parameters

- **height** ((float)) Height to test in km
- **bit\_code** ((int)) Code string denoting method to use

Returns good\_height – True if height and method are appropriate, False if not

Return type (boolean)

#### **Notes**

Appropriate altitude ranges for the different methods are explored in Shepherd (2014). Summarized, they are: Coefficients: 0-2000 km Tracing: 0-1 Earth Radius

Altitudes below zero will work, but will not provide a good representation of the magnetic field because it goes beyond the intended scope of these coordiantes.

If you use the 'BADIDEA' code, you can bypass all constraints, but it is a Bad Idea! If you include a high enough altiutde, the code may hang.

aacgmv2.wrapper.**test\_time**(*dtime*)

Test the time input and ensure it is a dt.datetime object

Parameters dtime ((unknown)) – Time input in an untested format

Returns dtime – Time as a datetime object

Return type (dt.datetime)

Raises **ValueError if time is not a dt.date or dt.datetime object** –

<span id="page-14-0"></span>utilities that support the AACGM-V2 C functions.

#### **References**

```
Laundal, K. M. and A. D. Richmond (2016), Magnetic Coordinate Systems, Space Sci. Rev.,
    doi:10.1007/s11214-016-0275-y.
```
aacgmv2.utils.**gc2gd\_lat**(*gc\_lat*)

Convert geocentric latitude to geodetic latitude using WGS84.

Parameters  $gc\_lat$  ((array\_like or float)) – Geocentric latitude in degrees N

Returns gd\_lat – Geodetic latitude in degrees N

Return type (same as input)

aacgmv2.utils.**igrf\_dipole\_axis**(*date*)

Get Cartesian unit vector pointing at dipole pole in the north, according to IGRF

Parameters date ((dt.datetime)) – Date and time

<span id="page-15-2"></span>**Returns m**  $0$  – Cartesian 3 element unit vector pointing at dipole pole in the north (geocentric coords)

Return type (np.ndarray)

#### **Notes**

IGRF coefficients are read from the igrf12coeffs.txt file. It should also work after IGRF updates. The dipole coefficients are interpolated to the date, or extrapolated if date > latest IGRF model

aacgmv2.utils.**subsol**(*year*, *doy*, *utime*)

Finds subsolar geocentric longitude and latitude.

#### Parameters

- $year ((int)) Calendar year between 1601 and 2100$
- **doy** ((int)) Day of year between 1-365/366
- **utime** ((float)) Seconds since midnight on the specified day

#### Returns

- sbsllon (*(float)*) Subsolar longitude in degrees E for the given date/time
- sbsllat (*(float)*) Subsolar latitude in degrees N for the given date/time

Raises **ValueError if year is out of range** –

#### **Notes**

Based on formulas in Astronomical Almanac for the year 1996, p. C24. (U.S. Government Printing Office, 1994). Usable for years 1601-2100, inclusive. According to the Almanac, results are good to at least 0.01 degree latitude and 0.025 degrees longitude between years 1950 and 2050. Accuracy for other years has not been tested. Every day is assumed to have exactly 86400 seconds; thus leap seconds that sometimes occur on December 31 are ignored (their effect is below the accuracy threshold of the algorithm).

#### **References**

After Fortran code by A. D. Richmond, NCAR. Translated from IDL by K. Laundal.

### <span id="page-15-0"></span>**4.2 aacgmv2.\_aacgmv2**

This submodule contains the interface to the AACGM-v2 C library. For the user-friendly wrapper, see the functions in [aacgmv2.wrapper](#page-10-2).

<span id="page-15-1"></span>Interface to the AACGM-v2 C library.

aacgmv2.\_aacgmv2.**convert**(*in\_lat*, *in\_lon*, *height*, *code*) Converts between geographic/dedic and magnetic coordinates.

#### Parameters

- **in\_lat** ((float)) Input latitude in degrees N (code specifies type of latitude)
- **in\_lon** ((float)) Input longitude in degrees E (code specifies type of longitude)
- **height** ((float)) Altitude above the surface of the earth in km

<span id="page-16-0"></span>• **code** ((int)) – Bitwise code for passing options into converter (default=0) 0 - G2A geographic (geodetic) to AACGM-v2 1 - A2G - AACGM-v2 to geographic (geodetic) 2 - TRACE - use field-line tracing, not coefficients 4 - ALLOWTRACE - use trace only above 2000 km 8 - BADIDEA - use coefficients above 2000 km 16 - GEOCENTRIC - assume inputs are geocentric w/ RE=6371.2

#### Returns

- out\_lat (*(float)*) Output latitude in degrees
- out\_lon (*(float)*) Output longitude in degrees
- out\_r (*(float)*) Geocentric radial distance in Re

aacgmv2.\_aacgmv2.**convert\_arr**(*in\_lat*, *in\_lon*, *height*, *code*) Converts between geographic/dedic and magnetic coordinates.

#### **Parameters**

- **in\_lat** ((list)) Input latitudes in degrees N (code specifies type of latitude)
- **in** lon  $(llist))$  Input longitudes in degrees E (code specifies type of longitude)
- **height**  $($   $(ilist))$  Altitudes above the surface of the earth in km
- **code** ((int)) Bitwise code for passing options into converter (default=0) 0 G2A geographic (geodetic) to AACGM-v2 1 - A2G - AACGM-v2 to geographic (geodetic) 2 - TRACE - use field-line tracing, not coefficients 4 - ALLOWTRACE - use trace only above 2000 km 8 - BADIDEA - use coefficients above 2000 km 16 - GEOCENTRIC - assume inputs are geocentric w/ RE=6371.2

#### Returns

- out\_lat (*(list)*) Output latitudes in degrees
- **out\_lon** (*(list)*) Output longitudes in degrees
- out  $r ((list))$  Geocentric radial distances in Re
- out\_bad (*(list)*) Indices at or greater than zero indicate filler data in previous outputs

#### **Notes**

Return values of -666 are used as filler values for lat/lon/r, while filler values of -1 are used in out\_bad if the output in out\_lat/lon/r is good

aacgmv2.\_aacgmv2.**inv\_mlt\_convert**(*yr*, *mo*, *dy*, *hr*, *mt*, *sc*, *mlt*)

Converts from universal time and magnetic local time to magnetic longitude.

#### **Parameters**

- $yr((int)) 4$  digit integer year (1900-2020)
- **mo** ( $(int)$ ) Month of year (1-12)
- $dy$  ((int)) Day of month (1-31)
- $\text{hr}((int))$  hours of day (0-23)
- $mt$  ((int)) Minutes of hour (0-59)
- $\text{sc}((int))$  Seconds of minute (0-59)
- **mlt** ((float)) Magnetic local time

Returns mlon – Magnetic longitude (degrees)

#### Return type (float)

<span id="page-17-0"></span>aacgmv2.\_aacgmv2.**inv\_mlt\_convert\_arr**(*yr*, *mo*, *dy*, *hr*, *mt*, *sc*, *mlt*) Converts from universal time and magnetic local time to magnetic longitude.

#### Parameters

- $yr((list)) 4$  digit integer year (1900-2020)
- **mo** ( $(llist)$ ) Month of year (1-12)
- $dy$  ((list)) Day of month (1-31)
- $\text{hr}((\text{list}))$  hours of day (0-23)
- $mt$  ((list)) Minutes of hour (0-59)
- $\text{sc}((\text{list}))$  Seconds of minute (0-59)
- $mlt$  ((list)) Magnetic local time

Returns mlon – Magnetic longitude (degrees)

#### Return type (list)

aacgmv2.\_aacgmv2.**inv\_mlt\_convert\_yrsec**(*yr*, *yr\_sec*, *mlt*) Converts from universal time and magnetic local time to magnetic longitude.

#### Parameters

- $yr((int)) 4$  digit integer year (1900-2020)
- **yr\_sec** ((int)) Seconds of year (0-31622400)
- mlt ((float)) Magnetic local time

Returns mlon – Magnetic longitude (degrees)

#### Return type (float)

aacgmv2.\_aacgmv2.**mlt\_convert**(*yr*, *mo*, *dy*, *hr*, *mt*, *sc*, *mlon*) Converts from universal time to magnetic local time.

#### **Parameters**

- $yr((int)) 4$  digit integer year (1900-2020)
- **mo**  $(iint)$  Month of year  $(1-12)$
- $dy$  ((int)) Day of month (1-31)
- $\mathbf{hr}((int))$  hours of day (0-23)
- $mt$  ((int)) Minutes of hour (0-59)
- $\text{sc}((int))$  Seconds of minute (0-59)
- **mlon** ((float)) Magnetic longitude

Returns mlt – Magnetic local time (hours)

#### Return type (float)

aacgmv2.\_aacgmv2.**mlt\_convert\_arr**(*yr*, *mo*, *dy*, *hr*, *mt*, *sc*, *mlon*) Converts from universal time to magnetic local time.

#### **Parameters**

•  $yr((list)) - 4$  digit integer year (1900-2020)

- <span id="page-18-1"></span>• **mo** ( $(llist)$ ) – Month of year (1-12)
- $dy$  ((list)) Day of month (1-31)
- $\text{hr}((\text{list}))$  hours of day (0-23)
- $mt$  ((list)) Minutes of hour (0-59)
- $\texttt{sc}((\text{list}))$  Seconds of minute (0-59)
- **mlon** ((list)) Magnetic longitude

Returns mlt – Magnetic local time (hours)

#### Return type (list)

aacgmv2.\_aacgmv2.**mlt\_convert\_yrsec**(*yr*, *yr\_sec*, *mlon*) Converts from universal time to magnetic local time.

#### **Parameters**

- $yr((int)) 4$  digit integer year (1900-2020)
- $yr\_sec((int)) Seconds of year(0-31622400)$
- **mlon** ((float)) Magnetic longitude

Returns mlt – Magnetic local time (hours)

#### Return type (float)

```
aacgmv2._aacgmv2.set_datetime(year, month, day, hour, minute, second)
     Sets the date and time for the IGRF magnetic field.
```
#### **Parameters**

- **year** ((int)) Four digit year starting from 1900, ending 2020
- **month** ((int)) Month of year ranging from 1-12
- day  $((int))$  Day of month  $(1-31)$
- **hour**  $(iint)$  Hour of day (0-23)
- $minute$  ((int)) Minute of hour (0-59)
- **second**  $(iint)$  Seconds of minute  $(0-59)$

#### Returns

Return type Void

## <span id="page-18-0"></span>**4.3 Command-line interface**

When you install this package you will get a command called aacqmv2. It has two subcommands, convert and convert\_mlt, which correspond to the functions aacqmv2.convert\_latlon\_arr() and aacqmv2. convert\_mlt(). See the documentation for these functions for a more thorough explanation of arguments and behaviour.

You can get help on the two commands by running python aacgmv2 convert -h and python aacgmv2 convert\_mlt -h.

#### **4.3.1 convert**

```
$ python aacgmv2 convert -h
usage: aacgmv2 convert [-h] [-i FILE_IN] [-o FILE_OUT] [-d YYYYMMDD] [-v] [-t]
                     [-a] [-b] [-g]
optional arguments:
 -h, --help show this help message and exit
 -i FILE_IN, --input FILE_IN
                      input file (stdin if none specified)
 -o FILE_OUT, --output FILE_OUT
                      output file (stdout if none specified)
 -d YYYYMMDD, --date YYYYMMDD
                      date for magnetic field model (1900-2020, default:
                      today)
 -v, --a2g invert - convert AACGM to geographic instead of
                      geographic to AACGM
 -t, --trace use field-line tracing instead of coefficients
 -a, --allowtrace automatically use field-line tracing above 2000 km
 -b, --badidea allow use of coefficients above 2000 km (bad idea!)
 -g, --geocentric assume inputs are geocentric with Earth radius 6371.2
                      km
```
### **4.3.2 convert\_mlt**

```
$ python aacgmv2 convert_mlt -h
usage: aacgmv2 convert_mlt [-h] [-i FILE_IN] [-o FILE_OUT] [-v] YYYYMMDDHHMMSS
positional arguments:
 YYYYMMDDHHMMSS date and time for conversion
optional arguments:
 -h, --help show this help message and exit
 -i FILE_IN, --input FILE_IN
                      input file (stdin if none specified)
 -o FILE_OUT, --output FILE_OUT
                      output file (stdout if none specified)
 -v, --m2a    invert - convert MLT to AACGM longitude instead of
                      AACGM longitude to MLT
```
# **Contributing**

<span id="page-20-0"></span>Bug reports, feature suggestions and other contributions are greatly appreciated! While I can't promise to implement everything, I will always try to respond in a timely manner.

You can also contribute by testing pull request or performing code reviews. If you help out in ways that don't involve hacking the code, please add your name under the Thanks header in the AUTHORS.rst file. We appreciate the time you have given to improve this project.

## <span id="page-20-1"></span>**5.1 Short version**

- Submit bug reports and feature requests at [GitHub](https://github.com/aburrell/aacgmv2/issues)
- Make pull requests to the develop branch

# <span id="page-20-2"></span>**5.2 Bug reports**

When [reporting a bug](https://github.com/aburrell/aacgmv2/issues) please include:

- Your operating system name and version
- Any details about your local setup that might be helpful in troubleshooting
- Detailed steps to reproduce the bug

# <span id="page-20-3"></span>**5.3 Feature requests and feedback**

The best way to send feedback is to file an issue at [GitHub.](https://github.com/aburrell/aacgmv2/issues)

If you are proposing a feature:

• Explain in detail how it would work.

- Keep the scope as narrow as possible, to make it easier to implement.
- Remember that this is a volunteer-driven project, and that code contributions are welcome :)

### <span id="page-21-0"></span>**5.4 Development**

To set up *aacgmv2* for local development:

- 1. [Fork aacgmv2 on GitHub.](https://github.com/aburrell/aacgmv2/fork)
- 2. Clone your fork locally:

git clone git@github**.**com:your\_name\_here**/**aacgmv2**.**git

3. Create a branch for local development:

git checkout **-**b name**-**of**-**your**-**bugfix**-or-**feature

Now you can make your changes locally. Add tests for bugs and new features in tests/ test\_py\_aacgmv2.py (for the wrapper), test\_c\_aacgmv2.py (for the C extension), or tests/ test\_cmd\_aacgmv2.py (for the command-line interface). tests/test\_dep\_aacgmv2.py includes tests for deprecated functions. The tests are run with py.test and can be written as normal functions (starting with test ) containing a standard assert statement for testing output, or use the numpy testing suite.

4. When you're done making changes, run all the checks, doc builder and spell checker with  $\text{tox}^1$  $\text{tox}^1$  $\text{tox}^1$  $\text{tox}^1$ :

tox

5. Commit your changes and push your branch to GitHub:

```
git add .
git commit -m "Brief description of your changes"
git push origin name-of-your-bugfix-or-feature
```
6. Submit a pull request through the GitHub website. Pull requests should be made to the develop branch.

#### **5.4.1 Pull Request Guidelines**

If you need some code review or feedback while you're developing the code, just make a pull request.

For merging, you should:

- 1. Include passing tests  $(run \text{to} x)^1$
- 2. Update/add documentation if relevant
- 3. Add a note to CHANGELOG. rst about the changes
- 4. Add yourself to AUTHORS.rst

#### **5.4.2 Tips**

To run a subset of tests:

<span id="page-21-1"></span><sup>&</sup>lt;sup>1</sup> If you don't have all the necessary Python versions available locally or have trouble building all the testing environments, you can rely on Travis and AppVeyor - they will run the tests for each change you add in the pull request.

tox **-**e envname **--** py**.**test **-**k test\_myfeature

To run all the test environments in parallel (you need to pip install detox):

detox

# Authors

- <span id="page-24-0"></span>• Angeline G. Burrell - <https://github.com/aburrell>
- Christer van der Meeren
- Karl M. Laundal

# Thanks

- <span id="page-26-0"></span>• Marina Shmidt - Testing and code review
- Bill Rideout Testing

# Changelog

## <span id="page-28-1"></span><span id="page-28-0"></span>**8.1 2.6.1 (2020-09-11)**

- Moved formerly deprecated utilities from *deprecated.py* to *utils.py*
- Removed allowance for deprecated kwarg *code* from *convert\_latlon* and *convert\_latlon\_arr*, as scheduled
- Updated CI to include python 3.8 everywhere
- Moved all configuration information to setup.cfg
- Fixed coveralls implementation
- Fixed broken links in the documentation
- Removed unused code analysis tools
- Improved unit test coverage
- Make PEP8 changes

## <span id="page-28-2"></span>**8.2 2.6.0 (2020-01-06)**

- Updated AACGM-v2 coefficients derived using the IGRF13 model
- Updated IGRF and GUFM1 coefficients using the IGRF13 model
- Added additional checks to the C code for reading the IGRF13 coefficient file
- Removed *convert* routine in *deprecated.py*
- Pushed back keyword argument deprecation of *code*
- Scheduled deprecation for remaining routines in *deprecated.py*
- Parametrized several unit tests
- Updated *README.md* examples

• Updated CI to include python 3.8

# <span id="page-29-0"></span>**8.3 2.5.3 (2019-12-23)**

- Changed log warning about array functions to info
- Changed default method from *TRACE* to *ALLOWTRACE*
- Added C wrappers for list input, removing inefficient use of *np.vectorize*
- Fixed documentation for use of *method\_code*
- Added FutureWarning for deprecated use of *code* keyword argument
- Updated previous version's changelog to encompass all changes
- Improved docstrings to make documentation easier to read
- Removed failing twine commands from *appveyor.yml*
- Removed *RuntimeWarning* filter from *tox.ini*

# <span id="page-29-1"></span>**8.4 2.5.2 (2019-08-27)**

- Added FutureWarning to deprecated functions
- Updated names in licenses
- Moved module structure routine tests to their own class
- Added high altitude limit to avoid while-loop hanging
- Changed version support to 2.7, 3.6, and 3.7
- Removed logbook dependency
- Added logic to avoid reseting environment variables if not necessary
- Added copyright and license disclaimer to module-specific program files
- Changed keyword argument *code* to *method\_code*

# <span id="page-29-2"></span>**8.5 2.5.1 (2018-10-19)**

- Commented out debug statement in C code
- Updated environment variable warning to output to stderr instead of stdout
- Added templates for pull requests, issues, and a code of conduct

# <span id="page-29-3"></span>**8.6 2.5.0 (2018-08-08)**

- Updated C code and coefficients to version 2.5. Changes in python code reflect changes in C code (includes going back to using environment variables instead of strings for coefficient file locations)
- Added decorators to some of the test functions

• Specified AppVeyor Visual Studio version, since it was defaulting to 2010 and that version doesn't work with python 3

# <span id="page-30-0"></span>**8.7 2.4.2 (2018-05-21)**

- Fixed bug in convert\_mlt that caused all time inputs to occur at 00:00:00 UT
- Fixed year of last two updates in changelog

# <span id="page-30-1"></span>**8.8 2.4.1 (2018-04-04)**

- Fix bug in installation that caused files to be placed in the wrong directory
- Added DOI

# <span id="page-30-2"></span>**8.9 2.4.0 (2018-03-21)**

- Update to use AACGM-v2.4, which includes changes to the inverse MLT and dipole tilt functions and some minor bug fixes
- Updated file structure
- Updated methods, retaining old methods in deprecated module
- Added testing for python 3.6
- Updated dependencies, removing support for python 3.3
- Tested on Mac OSX
- Updated comments to include units for input and output

# <span id="page-30-3"></span>**8.10 2.0.0 (2016-11-03)**

• Change method of calculating MLT, see documentation of convert\_mlt for details

## <span id="page-30-4"></span>**8.11 1.0.13 (2015-10-30)**

• Correctly convert output of subsol() to geodetic coordinates (the error in MLT/mlon conversion was not large, typically two decimal places and below)

# <span id="page-30-5"></span>**8.12 1.0.12 (2015-10-26)**

• Return nan in forbidden region instead of throwing exception

# <span id="page-31-0"></span>**8.13 1.0.11 (2015-10-26)**

• Fix bug in subsolar/MLT conversion

# <span id="page-31-1"></span>**8.14 1.0.10 (2015-10-08)**

• No code changes, debugged automatic build/upload process and needed new version numbers along the way

# <span id="page-31-2"></span>**8.15 1.0.0 (2015-10-07)**

• Initial release

# CHAPTER<sup>9</sup>

Indices and tables

- <span id="page-32-0"></span>• genindex
- modindex
- search

Python Module Index

## <span id="page-34-0"></span>a

aacgmv2, [7](#page-10-3) aacgmv2.\_aacgmv2, [12](#page-15-1) aacgmv2.utils, [11](#page-14-0) aacgmv2.wrapper, [7](#page-10-2)

## Index

# <span id="page-36-0"></span>A

AACGM\_V2\_DAT\_PREFIX (*in module aacgmv2*), [7](#page-10-4) aacgmv2 (*module*), [7](#page-10-4) aacgmv2.\_aacgmv2 (*module*), [12](#page-15-2) aacgmv2.utils (*module*), [11](#page-14-1) aacgmv2.wrapper (*module*), [7](#page-10-4)

# C

```
convert() (in module aacgmv2._aacgmv2), 12
convert_arr() (in module aacgmv2._aacgmv2), 13
convert_bool_to_bit() (in module
       aacgmv2.wrapper), 7
convert_latlon() (in module aacgmv2.wrapper), 8
convert_latlon_arr() (in module
       aacgmv2.wrapper), 8
convert_mlt() (in module aacgmv2.wrapper), 9
convert_str_to_bit() (in module
       aacgmv2.wrapper), 9
```
# G

```
gc2gd_lat() (in module aacgmv2.utils), 11
get_aacgm_coord() (in module aacgmv2.wrapper),
       10
get_aacgm_coord_arr() (in module
       aacgmv2.wrapper), 10
```
# H

high\_alt\_coeff (*in module aacgmv2*), [7](#page-10-4) high\_alt\_trace (*in module aacgmv2*), [7](#page-10-4)

## I

IGRF\_COEFFS (*in module aacgmv2*), [7](#page-10-4) igrf\_dipole\_axis() (*in module aacgmv2.utils*), [11](#page-14-1) inv\_mlt\_convert() (*in module aacgmv2.\_aacgmv2*), [13](#page-16-0) inv\_mlt\_convert\_arr() (*in module aacgmv2.\_aacgmv2*), [14](#page-17-0) inv\_mlt\_convert\_yrsec() (*in module aacgmv2.\_aacgmv2*), [14](#page-17-0)

# L

logger (*in module aacgmv2*), [7](#page-10-4)

### M

```
mlt_convert() (in module aacgmv2._aacgmv2), 14
mlt_convert_arr() (in module
      aacgmv2._aacgmv2), 14
mlt_convert_yrsec() (in module
      aacgmv2._aacgmv2), 15
```
## S

set\_coeff\_path() (*in module aacgmv2.wrapper*), [10](#page-13-0)

set\_datetime() (*in module aacgmv2.\_aacgmv2*), [15](#page-18-1) subsol() (*in module aacgmv2.utils*), [12](#page-15-2)

### T

test\_height() (*in module aacgmv2.wrapper*), [11](#page-14-1) test\_time() (*in module aacgmv2.wrapper*), [11](#page-14-1)